# e-KPI

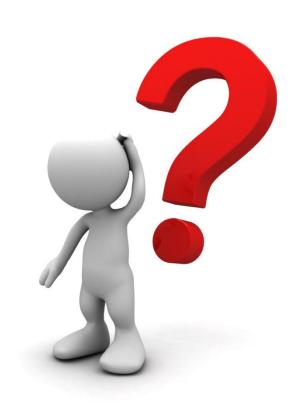

## List of NED web-application

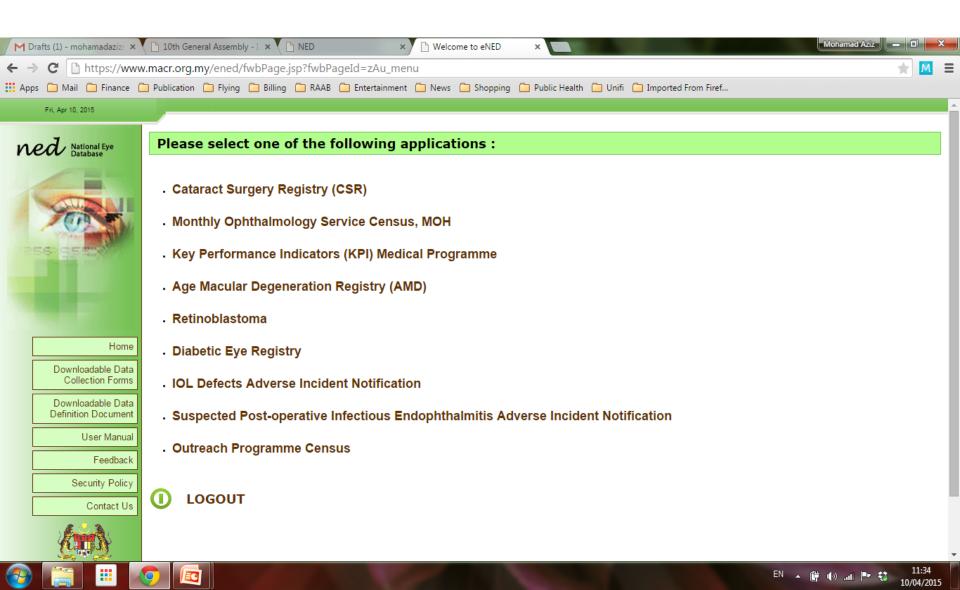

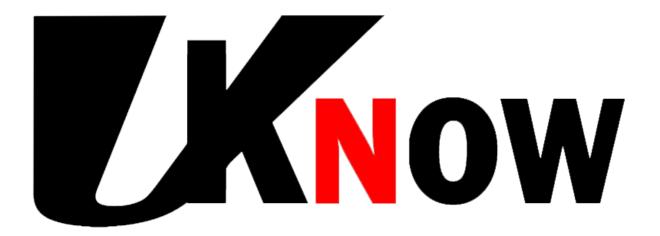

that selected data in CSR are auto-mined by **e-CUSUM** to generate charts for PCR and Visual Outcome

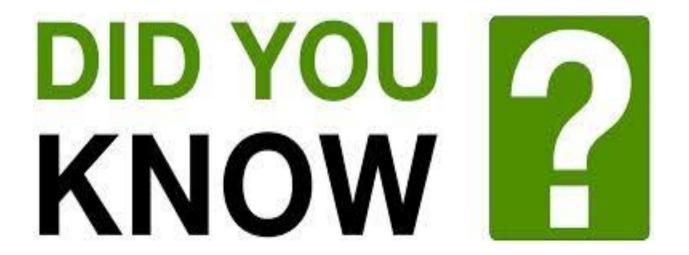

that selected data in CSR are also auto-mined by <u>e-KPI</u> to generate results for KPI endophthalmitis, KPI Visual Outcome and PCR?

#### The difference....

#### e-CUSUM

- Automines data from CSR to generate CUSUM charts for PCR and Visual Outcome
- Comes with auto-cataract logbook
- Benefits individual surgeons

#### e-KPI

- Automines data from CSR to generate results for Endophthalmitis (KPI 2), Visual Outcome (KPI 3) and PCR
- Allows comparison and trending
- Benefits department

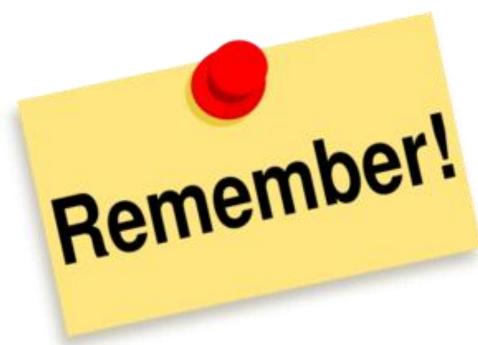

But please remember that in order for both eCUSUM and eKPI to fully function, data entry for CSR has to be in real-time and complete!

## Properties of e-KPI

- Only for <u>departmental</u> Key Performance Indicator (KPI), Performance Indicator (PI) and PCR
- Individual KPIs are excluded
- Provides effortless data management as data on endophthalmitis, visual outcomes and PCR are directly linked to CSR
- Downloadable PDF and graphical report
- Can be used for trending and comparison

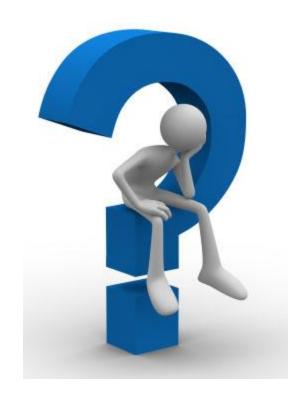

How to use e-KPI?

# Please click: http://www.acrm.org.my/ned/

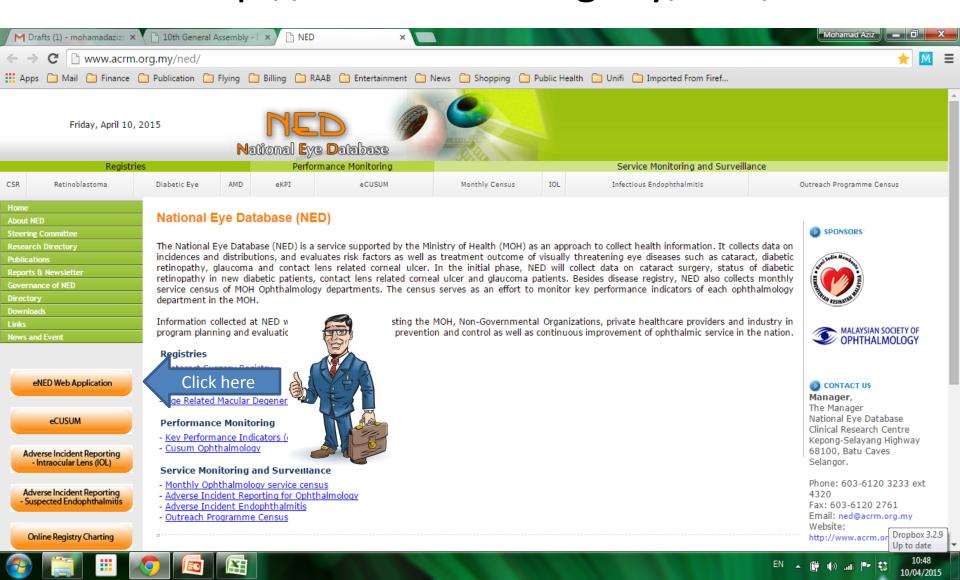

#### Username and Password

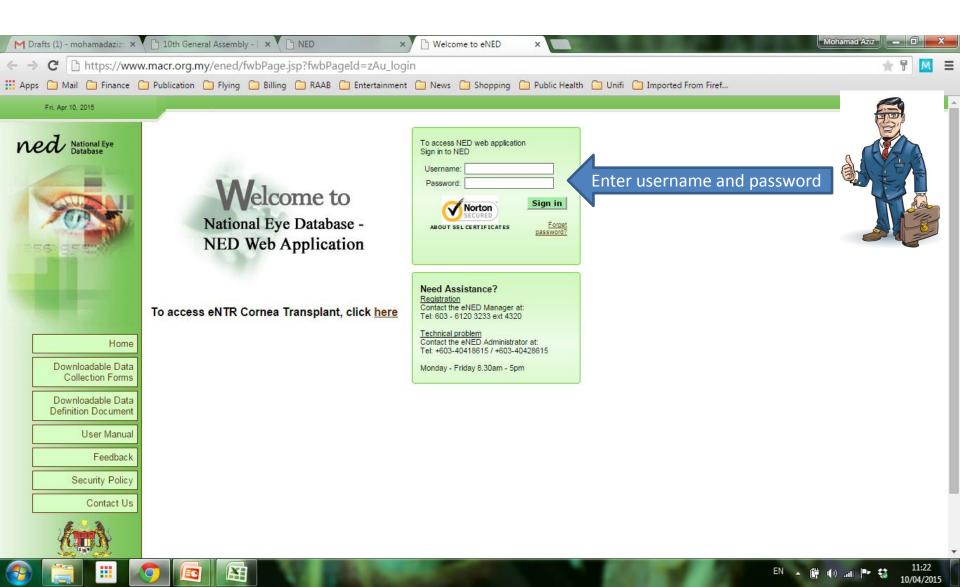

#### Authorization code

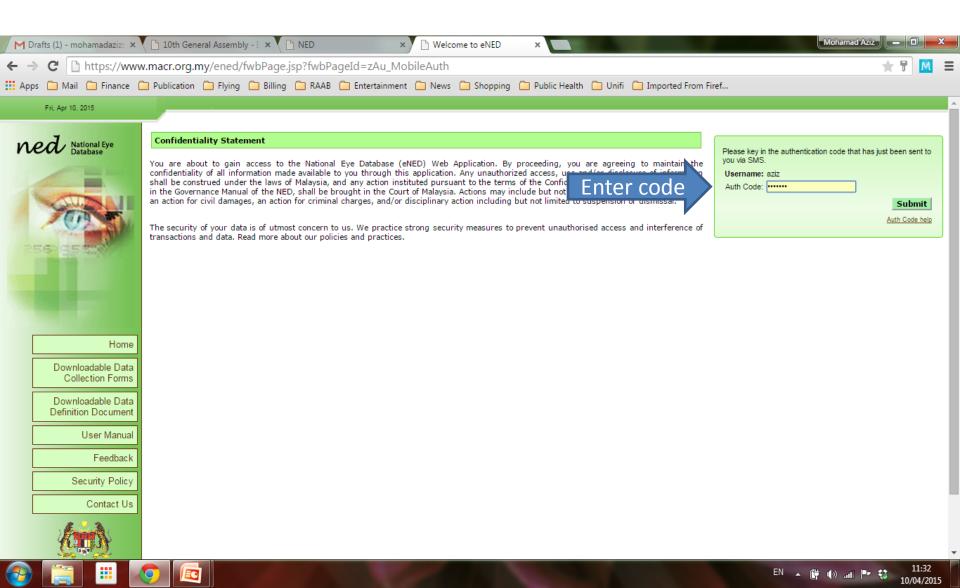

### The first page you will see after you logged in

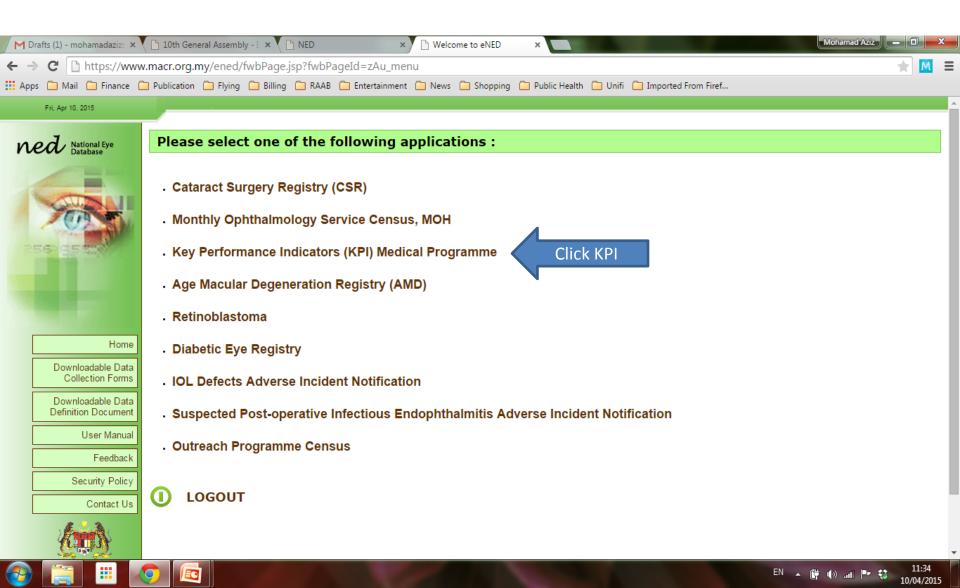

## You will arrive at this page...

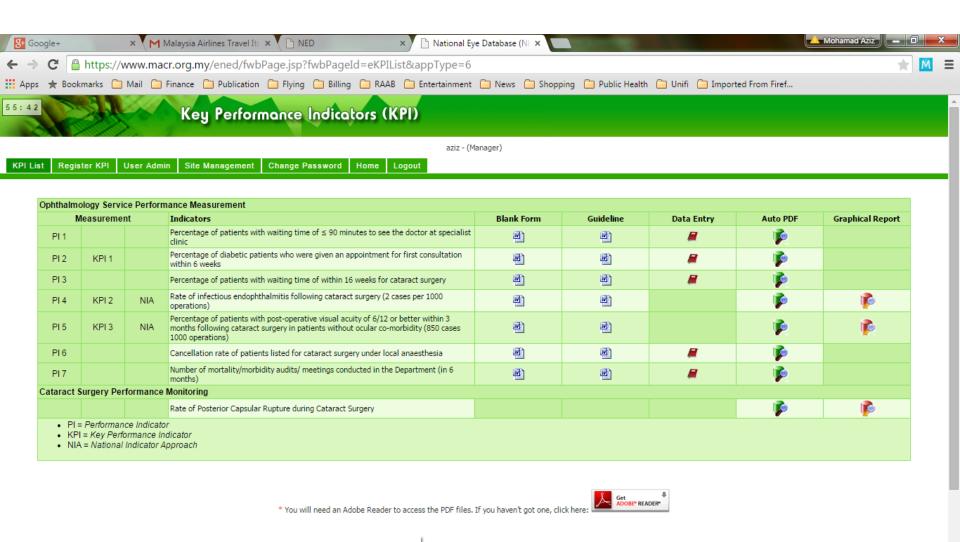

## You will arrive at this page...

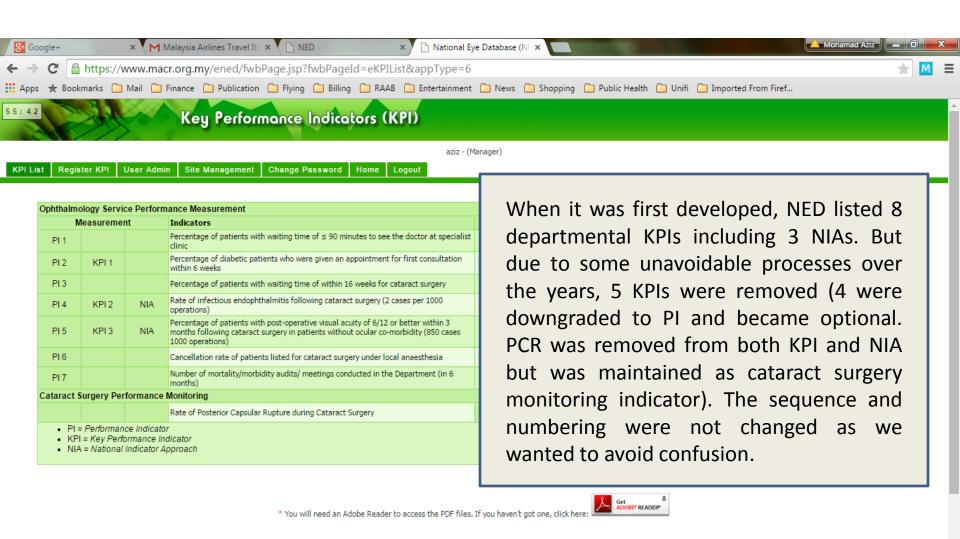

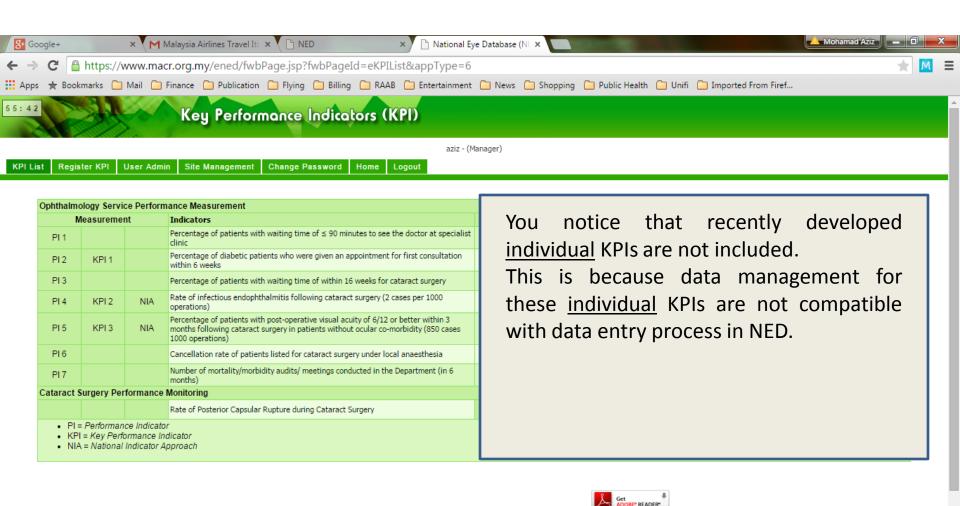

\* You will need an Adobe Reader to access the PDF files. If you haven't got one, click here:

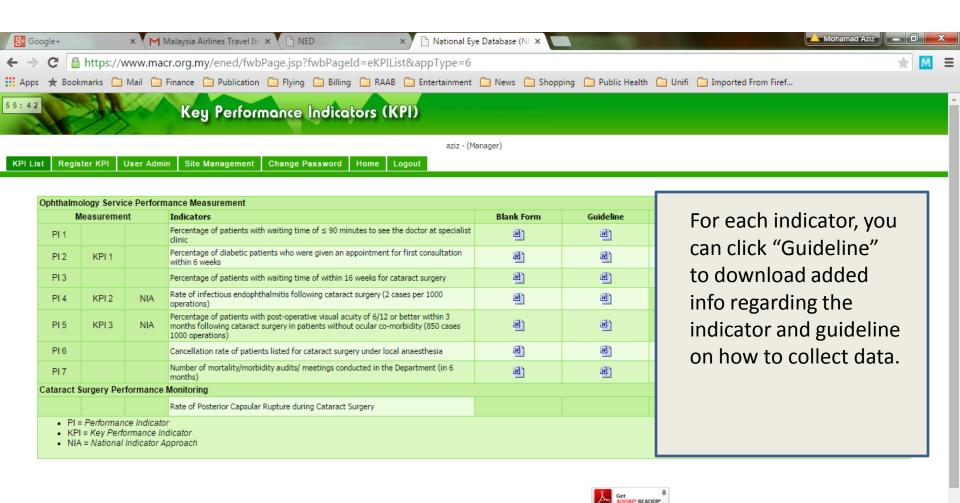

\* You will need an Adobe Reader to access the PDF files. If you haven't got one, click here:

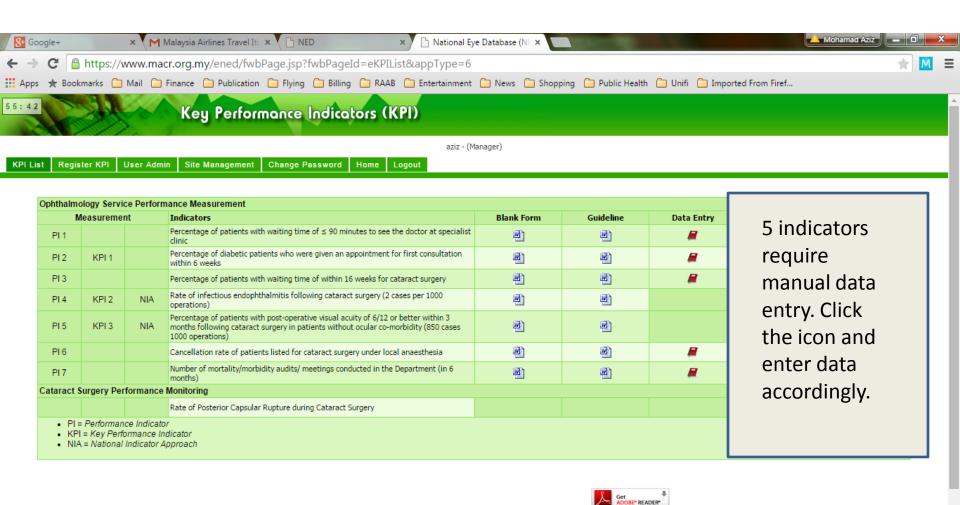

\* You will need an Adobe Reader to access the PDF files. If you haven't got one, click here:

EN 🛕 👘 🜓 📶 🏲 👯

## "Manual" data entry for 5 indicators

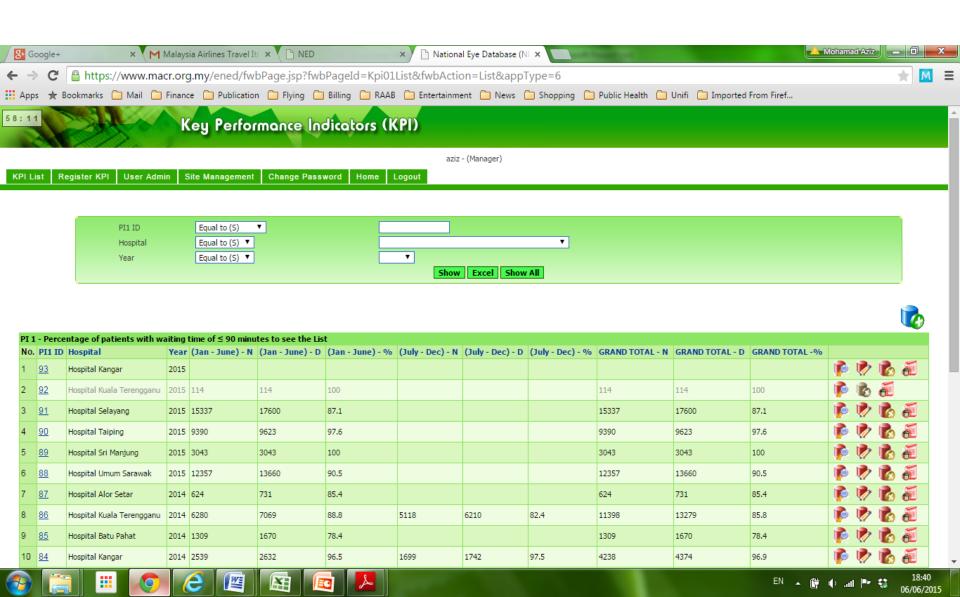

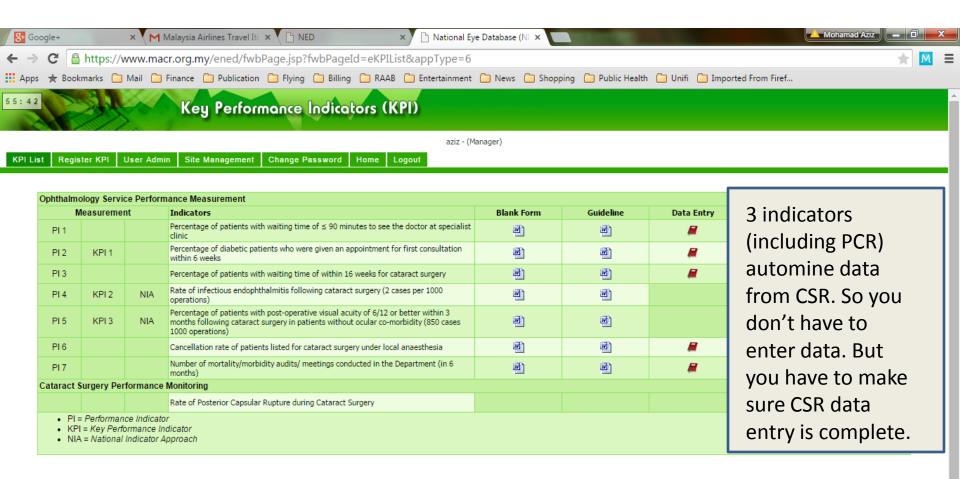

\* You will need an Adobe Reader to access the PDF files. If you haven't got one, click here:

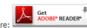

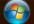

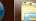

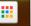

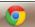

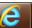

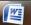

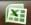

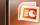

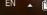

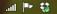

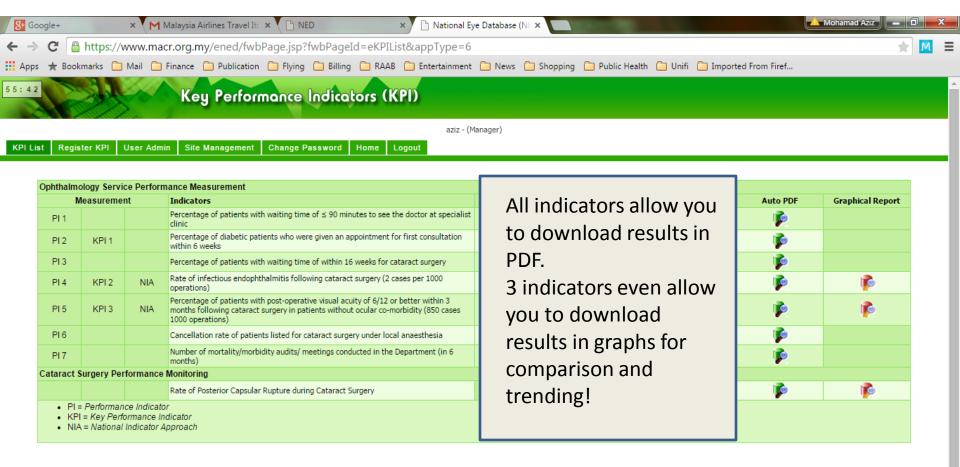

\* You will need an Adobe Reader to access the PDF files. If you haven't got one, click here:

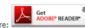

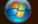

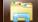

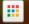

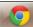

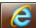

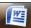

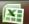

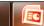

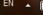

# Example: PCR trending

Cataract Surgery Performance Monitoring DEPARTMENT: OPHTHALMOLOGY

Indicator: Rate of Posterior Capsular Rupture during Cataract Surgery

Standard: 3% (30 cases per 1000 cataract surgery)

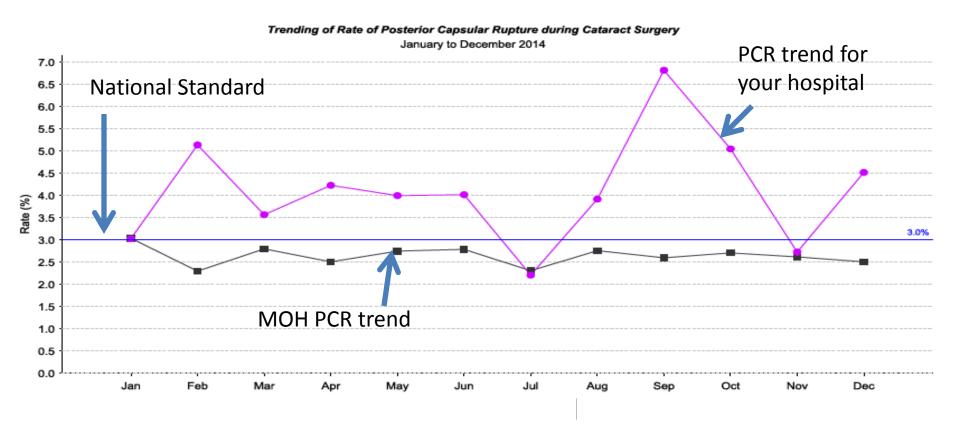

## Example: PCR comparison

Cataract Surgery Performance Monitoring DEPARTMENT: OPHTHALMOLOGY

Indicator: Rate of Posterior Capsular Rupture during Cataract Surgery

Standard: 3% (30 cases per 1000 cataract surgery)

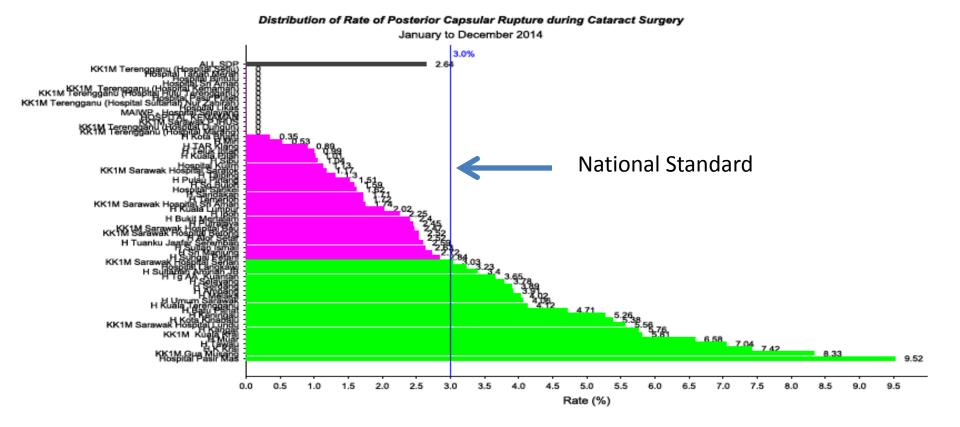

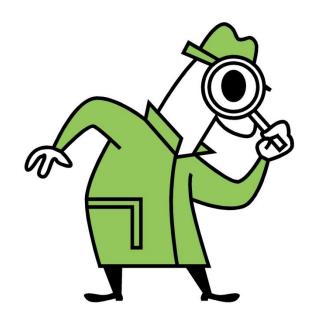

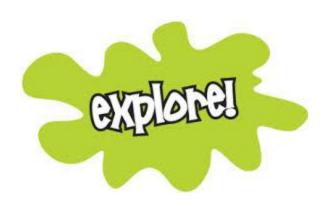

Please try yourself and explore!

## **Good Luck**

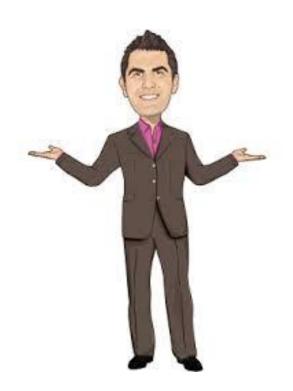

To be continued...